## **Digitaldirektdruck**

Bitte liefern Sie Ihre Daten im Maßstab 1:1 ausschließlich im PDF/X-4, TIFF oder JPG Format.

Legen Sie Schriften und Logos vektorisiert an.

Achten Sie darauf, Ihre Datei im CMYK-Farbmodus anzulegen.

## **HALFAR Laptophüllen gesteppt Druckbereich 57 mm x 23 mm**

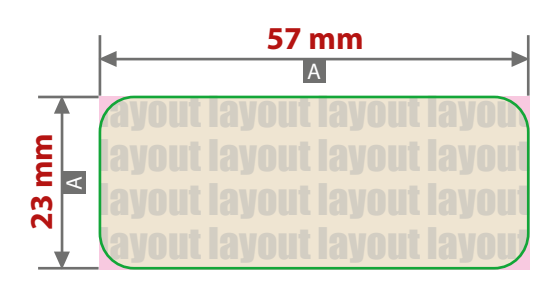

## Motivbereich auf Produkt

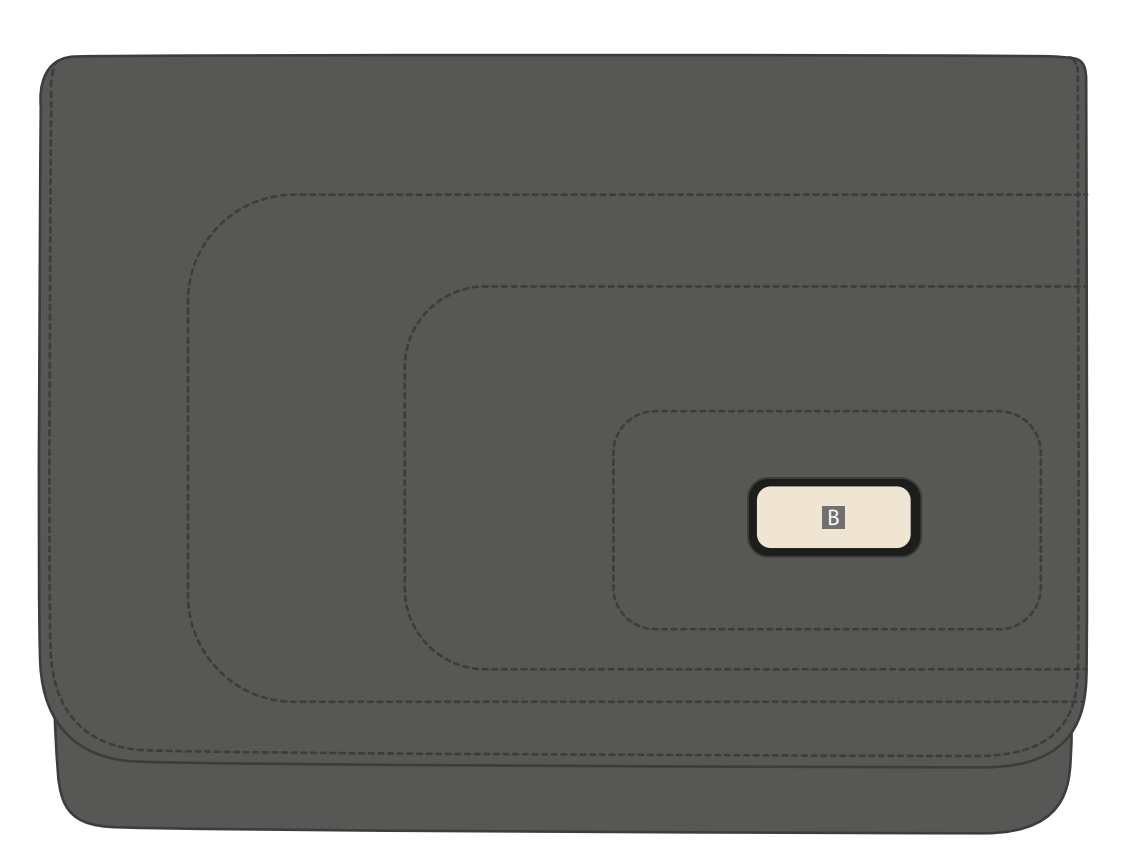

Zeichnungen sind nicht maßstabsgetreu A = Datenformat / Endformat **Siehe Anlage:** 1:1 Formatvorlage **ACHTUNG:** Formatvorlage vor dem Speichern aus der Druckdatei entfernen!

B = Motivbereich auf Produkt

## **Datenanlieferung:**

- als PDF-, TIFF- oder JPG-Datei
- bevorzugt vektorisierte Schriften und Logos
- Mindestschrifthöhe 2 mm (Kleinbuchstabe)
- Bildauflösung mindestens 300 ppi

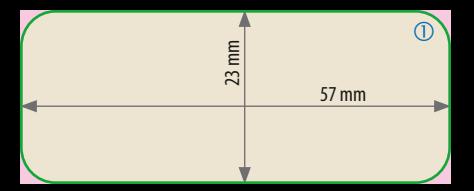